# Inhaltsverzeichnis

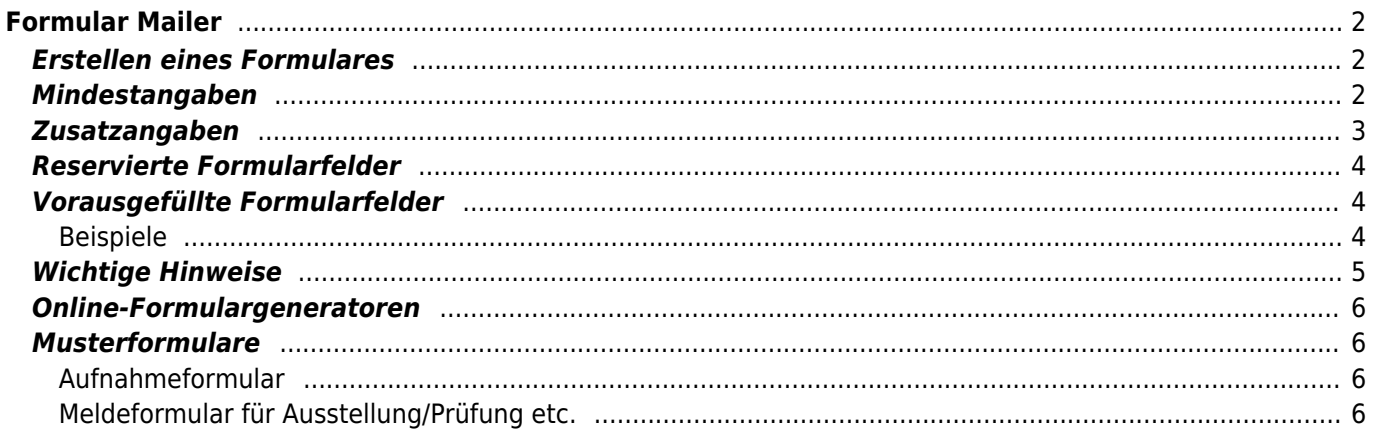

# <span id="page-1-0"></span>**Formular Mailer**

Mithilfe des Formular Mailers können schnell und einfach individuelle Formulare in die Datenbank integriert werden. Die übermittelten Daten werden in einer Zusatztabelle für die spätere Verarbeitung gespeichert, können aber parallel per Email an einen definierten Empfänger übermittelt werden. Optional kann eine Template basierte Bestätigung an die übermittelnde Person gesendet werden.

Mögliche Anwendungsgebiete sind Kontaktformulare, Online-Meldungen für Ausstellungen, Deck-/und Wurfmeldungen, Mitgliedsanträge etc.

Formulare werden über das CMS verwaltet. Um ein HTML-Formular zu erstellen verwenden Sie entweder den integrierten Editor des CMS oder ein Programm zur Generierung von HTML-Formularen. Es gibt eine Reihe von kostenlosen Online-Tools, diese sind weiter unten aufgeführt.

# <span id="page-1-1"></span>**Erstellen eines Formulares**

Vorgehensweise um ein Formular im CMS einzufügen:

- 1. Erstellen Sie einen neuen Artikel im CMS und vergeben einen Namen und setzen die Zugriffsrechte
- 2. Wechseln Sie in den Quellcode-Modus
- 3. Fügen Sie den Quelltext des Formulares in den Editor ein
- 4. Schalten Sie den Quellcode-Modus wieder aus
- 5. Klicken Sie mit der rechten Maustaste in das Formular, im Dialogfeld wählen Sie als Methode **POST**. Im Feld Aktion geben Sie **cmd.php?id=-45** ein (Bitte beachten: Minus 45)
- 6. Fügen Sie in das Formular an einer beliebigen Stelle ein verstecktes Feld ein. Als Name verwenden Sie frm notify email und als Inhalt geben Sie die Email-Adresse an, an die später die Formulardaten gesendet werden sollen.
- 7. Speichern Sie das Formular ab

Fortgeschrittene Benutzer können die Schritte 5 und 6 auch direkt im HTML-Quellcode vornehmen.

Der Form-Tag muss so aussehen:

<**[form](http://december.com/html/4/element/form.html)** class="form-horizontal" action="cmd.php?id=-45" method="post">

Sollen Bilder-/Dokumente hochgeladen werden können, so muss noch die Anweisung enctype="multipart/form-data" enthalten sein.

```
<form class="form-horizontal" action="cmd.php?id=-45" method="post"
enctype="multipart/form-data">
```
Die Reihenfolge der Elemente (class, action, method etc. ist unerheblich).

Die versteckten Felder sollten am besten direkt nach dem öffnenden Form-Tag folgen.

```
<input name="formular" type="hidden" value="Kontaktformular" />
<input name="frm_notify_email" type="hidden" value="info@danesworld.de" />
```
# <span id="page-1-2"></span>**Mindestangaben**

Für die ordnungsgemäße Funktion des Formular-Mailers sind folgende Pflichtfelder im Formular einzubinden:

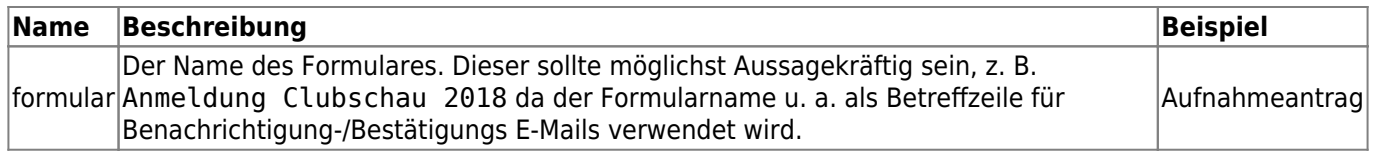

Achten Sie bitte auf die exakte Schreibweise! Evtl. Groß-/Kleinschreibung ist zu beachten!

# <span id="page-2-0"></span>**Zusatzangaben**

Neben den Mindestangaben kann eine Reihe von zusätzlichen Feldern übermittelt werden. Diese steuern das weitere Verhalten des Formularmailers.

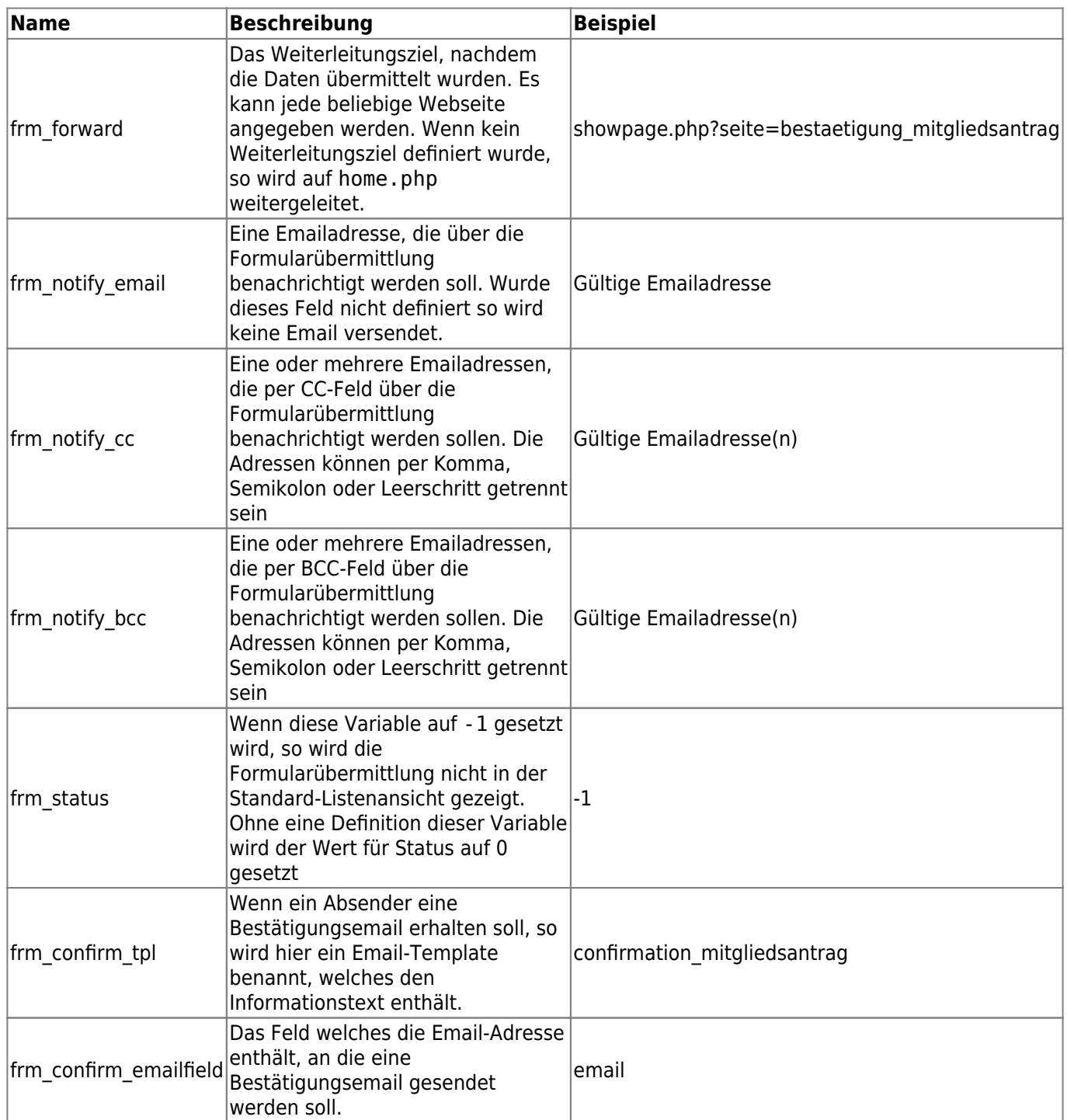

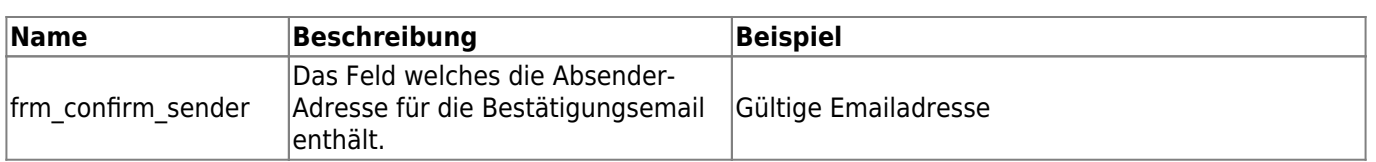

Achten Sie bitte auf die exakte Schreibweise! Evtl. Groß-/Kleinschreibung ist zu beachten!

# <span id="page-3-0"></span>**Reservierte Formularfelder**

Alle unter Mindestangaben und Zusatzangaben aufgeführten Feldnamen dürfen nur Ihrer Definition entsprechend verwendet werden, da diese Steuerungsaufgaben erfüllen. Falsch zugeordnete Felder können zu Fehlfunktionen führen!

# <span id="page-3-1"></span>**Vorausgefüllte Formularfelder**

Über das Attribut value können Formularfelder vorausgefüllt werden. Besonders nützlich ist dies wenn im Formular Adressdaten eingegeben werden müssen und die Person die das Formular ausfüllt, bereits im System registriert ist. Dann kann als Vorgabewert auf die Daten der Adressverwaltung zurückgegriffen werden. Die Daten der Nutzer werden im Format {USER\_xxx} zur Verfügung gestellt, wobei xxx durch die Feldbezeichnung ersetzt werden muss, z. B. vorname oder Ort ort.

Im nachfolgenden Beispiel wird der Nachname in einem Formularfeld abgefragt. Handelt es sich um einen im System registrierten und eingeloggten Nutzer, so wird sein Nachname im Formularfeld bereits angezeigt.

```
<div class="form-group"><label class="col-md-3 control-label"
for="nachname">Nachname<span class="required">*</span></label>
<div class="col-md-5"><input class="form-control" id="nachname" name="nachname"
value="{USER_nachname}" placeholder="" required="" type="text"></div>
</div>
```
**Achten Sie bei der Schreibweise der Variablen auf die richtige Kombination aus Groß- /Kleinschreibung! Die Feldnamen sind i. d. R. immer vollständig in Kleinbuchstaben zu schreiben, wogegen das Prefix USER in Großbuchstaben zu schreiben ist!** Eine Übersicht der zur Verfügung stehenden Feldnamen finden Sie im Werkzeugbereich (Adminstrations-Menü).

### <span id="page-3-2"></span>**Beispiele**

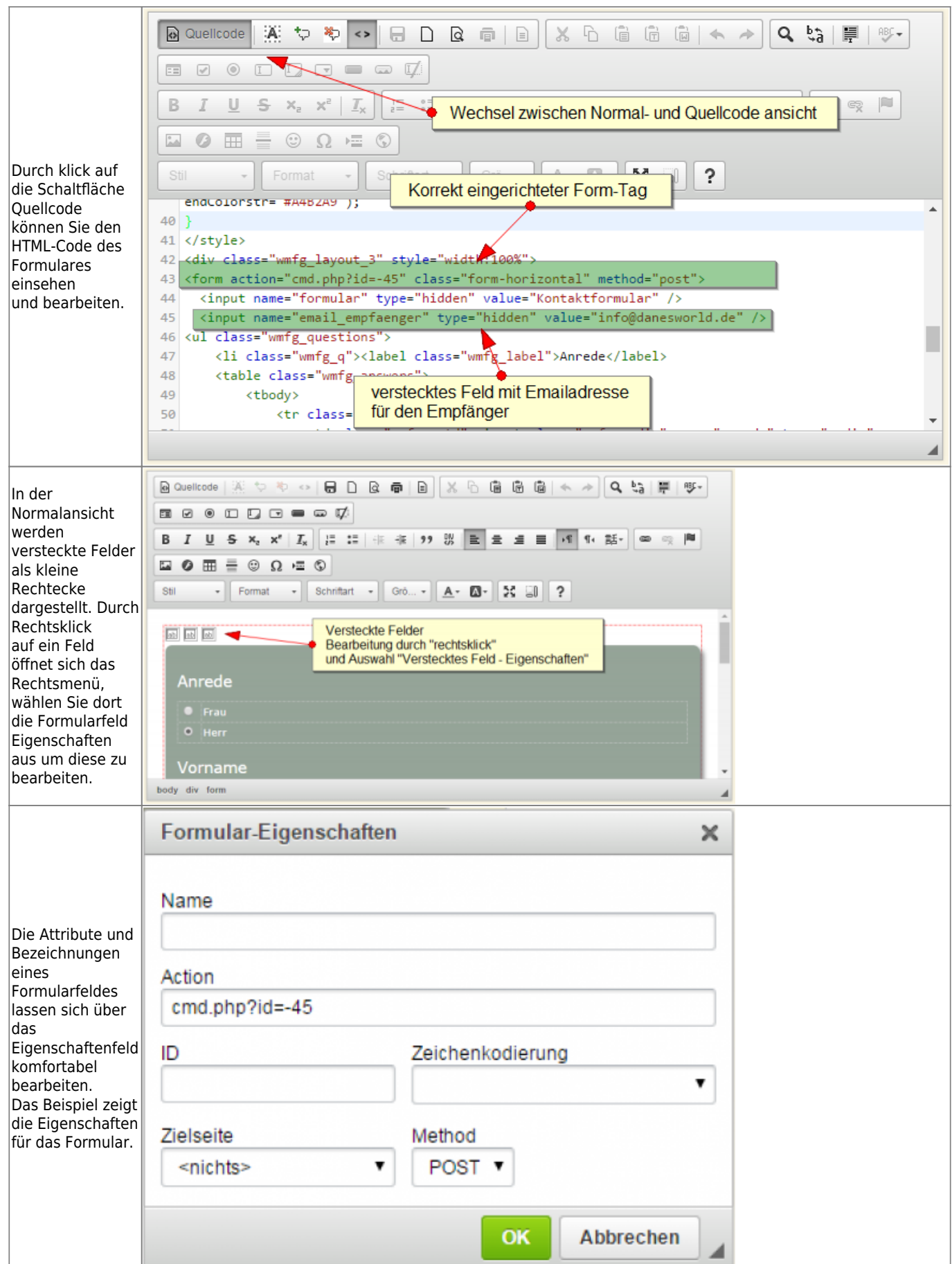

# <span id="page-4-0"></span>**Wichtige Hinweise**

Es können beliebige viele versteckte Felder im Formular hinterlegt werden um weitere Daten zu übertragen.

Alle übermittelten Daten werden gespeichert und sind unter Sonstiges→Formulare→Formulardaten abrufbar. In der [Statuszeile](https://www.wiki.zuchtmanagement.info/doku.php?id=breedmaster:statuszeile) wird die Gesamtzahl der übermittelten Formulare sowie die Anzahl der in den letzten 24 Stunden übermittelten Formulare angezeigt. Weitere Informationen finden Sie unter [Formulardaten.](https://www.wiki.zuchtmanagement.info/doku.php?id=breedmaster:formulardaten)

### <span id="page-5-0"></span>**Online-Formulargeneratoren**

- <http://tools.webmart.de/form-generator>
- <https://www.dw-formmailer.de/form.php?action=step2&vorlage=9&lang=de>
- <http://bootsnipp.com/forms>
- <https://www.bootstrapworld.de/formular-generator.html>

### <span id="page-5-1"></span>**Musterformulare**

Die nachfolgenden Formulare können im CMS in Breedmaster eingefügt werden. Erstellen Sie hierzu ein neues Formular und wechseln im Eingabefeld TEXT in den Quellcode. Fügen Sie dort den HTML-Code ein und bearbeiten ggf. die Felder.

- [Aufnahmeformular](https://www.wiki.zuchtmanagement.info/doku.php?id=breedmaster:musterformular1)
- [Wurfmeldung mit Multi-Dateiupload](https://www.wiki.zuchtmanagement.info/doku.php?id=breedmaster:musterformular2)
- [Onlinemeldung Ausstellung/Prüfung](https://www.wiki.zuchtmanagement.info/doku.php?id=breedmaster:musterformular3)

### <span id="page-5-2"></span>**Aufnahmeformular**

### <span id="page-5-3"></span>**Meldeformular für Ausstellung/Prüfung etc.**

```
<style type="text/css">.box {
    margin: 10px 0px;
    border: 1px solid lightgrey;
    padding: 10px;
   line-height: 1.6em;
}
.box:hover{
    background: honeydew;
}
   .required {color: red;}
   .fileupload {color: inherit;
  }
</style>
<div>&nbsp;</div>
<form action="cmd.php?id=-45" class="form-horizontal" enctype="multipart/form-data"
id="formular" method="post"><input name="formular" type="hidden"
value="Formwertbeurteilung 01.01.2018" /> <input name="frm_forward" type="hidden"
value="showpage.php?seite=meldebestaetigung" /> <input name="frm_notify_email"
type="hidden" value="ihre@email.xyz" /> <input name="frm_notify_cc" type="hidden"
value="cc@email.xyz" /> <input name="frm_status" type="hidden" value="0" /> <input
```

```
name="frm_confirm_tpl" type="hidden" value="con_meldung_formwert" /> <input
name="frm_confirm_emailfield" type="hidden" value="email" /> <input
name="frm_confirm_sender" type="hidden" value="vomave@web.de" /> <input
name="veranstaltung" type="hidden" value="Formwertbeurteilung 01.01.2018" /> <input
name="datum" type="hidden" value="01.01.2018" />
<fieldset><!-- Form Name -->
<h1>Anmeldung zur Formwertbeurteilung&nbsp;am 01.01.2018 in Musterdorf</h1>
<p>Mit <span class="required">*</span> gekennzeichnete Felder sind
Pflichtfelder!</p>
<div class="box">
<h3>Meldung f&uuml;r</h3>
<div class="form-group">
<div class="col-md-6 col-xs-12">
<div class="radio"><label for="teilnehmerstatus-0"><input id="teilnehmerstatus-0"
name="teilnehmerstatus" required="" type="radio" value="Formwert Mitglied (50,00€)"
/> Formwertbeurteilung (50,00 Euro Mitglieder) </label></div>
<div class="radio"><label for="teilnehmerstatus-1"><input id="teilnehmerstatus-1"
name="teilnehmerstatus" required="" type="radio" value="Formwert Nichtmitglied
(80,00€)" /> Formwertbeurteilung (80,00 Euro Nichtmitglieder) </label></div>
</div>
</div>
</div>
<div class="box">
<h3>Personendaten</h3>
<div class="form-group"><label class="col-md-3 control-label"
for="vorname">Vorname<span class="required">*</span></label>
<div class="col-md-6 col-xs-12"><input class="form-control form-control-full"
id="vorname" name="vorname" placeholder="" required="" type="text"
value="{USER_vorname}" /></div>
</div>
<div class="form-group"><label class="col-md-3 control-label"
for="nachname">Nachname<span class="required">*</span></label>
<div class="col-md-6 col-xs-12"><input class="form-control form-control-full"
id="nachname" name="nachname" placeholder="" required="" type="text"
value="{USER_nachname}" /></div>
</div>
<div class="form-group"><label class="col-md-3 control-label"
for="strasse">Strasse<span class="required">*</span></label>
<div class="col-md-6 col-xs-12"><input class="form-control form-control-full"
id="strasse" name="strasse" placeholder="" required="" type="text"
value="{USER_strasse}" /></div>
</div>
<div class="form-group"><label class="col-md-3 control-label" for="plz">PLZ<span
class="required">*</span></label>
```

```
<div class="col-md-6 col-xs-12"><input class="form-control form-control-full"
id="plz" name="plz" placeholder="" required="" type="text" value="{USER plz}"
/></div>
</div>
<div class="form-group"><label class="col-md-3 control-label" for="ort">Ort<span
class="required">*</span></label>
<div class="col-md-6 col-xs-12"><input class="form-control form-control-full"
id="ort" name="ort" placeholder="" required="" type="text" value="{USER_ort}"
/></div>
</div>
<div class="form-group"><label class="col-md-3 control-label"
for="telefon">Telefon/Mobil<span class="required">*</span></label>
<div class="col-md-6 col-xs-12"><input class="form-control form-control-full"
id="telefon" name="telefon" placeholder="" type="text" /></div>
</div>
<div class="form-group"><label class="col-md-3 control-label"
for="email">Email<span class="required">*</span></label>
<div class="col-md-6 col-xs-12"><input class="form-control form-control-full"
id="email" name="email" placeholder="" required="" type="email"
value="{USER_email}" /></div>
</div>
<div class="form-group"><label class="col-md-3 control-label"
span
class="required">*</span></label>
<div class="col-md-3"><select class="form-control form-control-full"
id="vereinsmitglied" name="vereinsmitglied" required=""><option value="A-Verein">A-
Verein</option><option value="B-Verein">B-Verein</option><option value="C-
Verein">C-Verein</option><option value="Nichtmitglied">Nichtmitglied</option>
</select></div>
</div>
<div class="form-group"><label class="col-md-3 control-label"
for="mitgliedsnummer">Mitgliedsnummer</label>
<div class="col-md-6 col-xs-12"><input class="form-control form-control-full"
id="mitgliedsnummer" name="mitgliedsnummer" placeholder="" type="text" /></div>
</div>
<!-- Textarea -->
<div class="form-group"><label class="col-md-3 control-label"
for="bemerkung">Bemerkung</label>
<div class="col-md-6 col-xs-12"><textarea class="form-control form-control-full"
cols="50" id="bemerkung" name="bemerkung" rows="5"></textarea></div>
</div>
</div>
```

```
<div class="box">
<h3>Hundedaten</h3>
<div class="form-group"><label class="col-md-3 control-label"
for="hundename">Hundename<span class="required">*</span></label>
<div class="col-md-6 col-xs-12"><input class="form-control form-control-full"
id="hundename" name="hundename" placeholder="" required="" type="text" /></div>
</div>
<div class="form-group"><label class="col-md-3 control-label"
for="rufname">Rufname<span class="required">*</span></label>
<div class="col-md-6 col-xs-12"><input class="form-control form-control-full"
id="rufname" name="rufname" placeholder="" required="" type="text" /></div>
</div>
<!-- Multiple Radios -->
<div class="form-group"><label class="col-md-3 control-label"
for="geschlecht">Geschlecht</label>
<div class="col-md-6 col-xs-12">
<div class="radio"><label for="geschlecht-0"><input id="geschlecht-0"
labeldiv>
<div class="radio"><label for="geschlecht-1"><input id="geschlecht-1"
name="geschlecht" required="" type="radio" value="Hündin" /> Hündin
</label></div>
</div>
</div>
<div class="form-group"><label class="col-md-3 control-label"
for="wurftag">Wurftag<span class="required">*</span></label>
<div class="col-md-3 col-xs-6"><input class="form-control form-control-full"
id="wurftag" name="wurftag" placeholder="" required="" type="date" /></div>
</div>
<div class="form-group"><label class="col-md-3 control-label"
for="chipnummer">Chipnummer<span class="required">*</span></label>
<div class="col-md-6 col-xs-12"><input class="form-control form-control-full"
id="chipnummer" name="chipnummer" placeholder="" required="" type="text" /></div>
</div>
<div class="form-group"><label class="col-md-3 control-label"
for="zuchtbuchnummer">Zuchtbuchnummer<span class="required">*</span></label>
<div class="col-md-6 col-xs-12"><input class="form-control form-control-full"
id="zuchtbuchnummer" name="zuchtbuchnummer" placeholder="" required="" type="text"
/></div>
</div>
<div class="form-group"><label class="col-md-3 control-label"
for="eigentümer">Eigent&uuml;mer<span class="required">*</span></label>
```

```
<div class="col-md-6 col-xs-12"><input class="form-control form-control-full"
id="eigentümer" name="eigentümer" placeholder="" required="" type="text"
value="{USER_vorname} {USER_nachname}" /></div>
</div>
</div>
<div class="box">Mit Ihrer Anmeldung erklä ren Sie ihre Einwilligung zur
automatischen Speicherung und Verarbeitung Ihrer personenbezogenen Daten zum Zwecke
der Durchführung der Prüfung.  Weiterhin bestätigen Sie die
Informationen zum Datenschutz und Ihren Datenschutzrechten aus unserer 
<div aria-hidden="true" aria-labelledby="XXXXX" class="modal fade" id="YYYYY"
role="dialog" tabindex="-1">
<div class="modal-dialog modal-lg">
<div class="modal-content">
<div class="modal-header"><button aria-hidden="true" class="close" data-
```

```
button">×</button>
```

```
h2 class="modal-title" id="XXXXX">Datenschutzerkl&auml;rung</h2>
</div>
```
<**[p](http://december.com/html/4/element/p.html)** class="modal-body">&nbsp;</**[p](http://december.com/html/4/element/p.html)**>

<**[p](http://december.com/html/4/element/p.html)**><**[strong](http://december.com/html/4/element/strong.html)**>Datenschutzerkl&auml;rung</**[strong](http://december.com/html/4/element/strong.html)**></**[p](http://december.com/html/4/element/p.html)**>

<**[p](http://december.com/html/4/element/p.html)**>Wir freuen uns sehr über Ihr Interesse an unserem Verein und dem besonderen Service dieser Datenbank. Datenschutz und Datensicherheit hat fü r uns einen besonders hohen Stellenwert. & nbsp; Wir behandeln Ihre personenbezogenen Daten vertraulich und entsprechend der gesetzlichen Datenschutzvorschriften sowie dieser Datenschutzerklä rung. Wenn Sie unsere Internetseite benutzen, werden verschiedene personenbezogene Daten erhoben. Personenbezogene Daten sind Daten, mit denen Sie persö nlich identifiziert werden kö nnen. <[br](http://december.com/html/4/element/br.html) /> <**[br](http://december.com/html/4/element/br.html)** />

Diese&nbsp:Datenschutzerkl&auml:rung erl&auml:utert, welche Daten wir erheben und wofür wir sie nutzen. Sie erläutert auch, wie und zu welchem Zweck das geschieht. Wir weisen darauf hin, dass die Datenü bertragung im Internet (z.B. bei der Kommunikation per E-Mail) Sicherheitslü cken aufweisen kann. Ein lü ckenloser Schutz der Daten vor dem Zugriff durch Dritte ist nicht m&ouml;glich.<**[br](http://december.com/html/4/element/br.html)** />

### <**[br](http://december.com/html/4/element/br.html)** />

<**[strong](http://december.com/html/4/element/strong.html)>SSL-** bzw. TLS-Verschlüsselung</**strong><[br](http://december.com/html/4/element/br.html)/>>hr-**

Diese Seite nutzt aus Sicherheitsgründen und zum Schutz der Übertragung vertraulicher Inhalte, wie zum Beispiel Bestellungen oder Anfragen, die Sie an uns als Seitenbetreiber senden, eine SSL-bzw. TLS-Verschlü sselung. Eine verschlüsselte Verbindung erkennen Sie daran, dass die Adresszeile des Browsers von "http://" auf "https://" wechselt und an dem Schloss-Symbol in Ihrer Browserzeile.<**[br](http://december.com/html/4/element/br.html)** />

Wenn die SSL- bzw. TLS-Verschlüsselung aktiviert ist, können die Daten, die Sie an uns ü bermitteln, nicht von Dritten mitgelesen werden.</[p](http://december.com/html/4/element/p.html)>

<**[p](http://december.com/html/4/element/p.html)**><**[strong](http://december.com/html/4/element/strong.html)**>Datenerfassung auf unserer Website</**[strong](http://december.com/html/4/element/strong.html)**></**[p](http://december.com/html/4/element/p.html)**>

<**[p](http://december.com/html/4/element/p.html)**><**[strong](http://december.com/html/4/element/strong.html)**>Verantwortlich für die Datenerfassung auf dieser Website:</**[strong](http://december.com/html/4/element/strong.html)**><**[br](http://december.com/html/4/element/br.html)** /> Muster-Verein - vertreten durch den 1. Vorsitzenden Max Muster<**[br](http://december.com/html/4/element/br.html)** /> eingetragen beim Amtsgericht Musterstadt, Vereinsregister-Nr.: VR 08-15<**[br](http://december.com/html/4/element/br.html)** /> Geschä ftsstelle: Monika Musterfrau, Musterweg 111, 01234 Musterdorf<[br](http://december.com/html/4/element/br.html) /> <**[p](http://december.com/html/4/element/p.html)**><**[strong](http://december.com/html/4/element/strong.html)**>Wie erfassen wir Ihre Daten?</**[strong](http://december.com/html/4/element/strong.html)**><**[br](http://december.com/html/4/element/br.html)** /> Ihre Daten werden zum einen dadurch erhoben, dass Sie uns diese mitteilen. Hierbei kann es sich z.B. um Daten handeln, die Sie in ein Kontak- oder Meldeformular eingeben.<**[br](http://december.com/html/4/element/br.html)** /> Andere Daten werden automatisch beim Besuch der Website durch unsere IT-Systeme erfasst. Das sind vor allem technische Daten (z.B. Internetbrowser, Betriebssystem oder Uhrzeit des Seitenaufrufs). Die Erfassung dieser Daten erfolgt automatisch, sobald Sie unsere Website betreten.</**[p](http://december.com/html/4/element/p.html)**>

#### <**[p](http://december.com/html/4/element/p.html)**><**[strong](http://december.com/html/4/element/strong.html)**>Wof&uuml;r nutzen wir Ihre Daten?</**[strong](http://december.com/html/4/element/strong.html)**><**[br](http://december.com/html/4/element/br.html)** />

Ein Teil der Daten wird erhoben, um eine fehlerfreie Bereitstellung unsere Onlineangebots zu gewä hrleisten. Andere Daten kö nnen zur Analyse Ihres Nutzerverhaltens verwendet werden.<**[br](http://december.com/html/4/element/br.html)** />

### <**[br](http://december.com/html/4/element/br.html)** />

<**[strong](http://december.com/html/4/element/strong.html)**>Welche Rechte haben Sie bez&uuml;glich Ihrer Daten?</**[strong](http://december.com/html/4/element/strong.html)**><**[br](http://december.com/html/4/element/br.html)** /> Sie haben jederzeit das Recht unentgeltlich Auskunft ü ber Herkunft, Empfä nger und Zweck Ihrer gespeicherten personenbezogenen Daten zu erhalten. Sie haben auß erdem ein Recht, die Berichtigung, Sperrung oder Lö schung dieser Daten zu verlangen. Hierzu sowie zu weiteren Fragen zum Thema Datenschutz können Sie sich jederzeit unter der im Impressum angegebenen Adresse an uns wenden. Des Weiteren steht Ihnen ein Beschwerderecht bei der zuständigen Aufsichtsbehö rde zu.</[p](http://december.com/html/4/element/p.html)>

### <**[p](http://december.com/html/4/element/p.html)**><**[strong](http://december.com/html/4/element/strong.html)**>Cookies</**[strong](http://december.com/html/4/element/strong.html)**><**[br](http://december.com/html/4/element/br.html)** />

Die Internetseiten verwenden teilweise so genannte Cookies. Cookies richten auf Ihrem Rechner keinen Schaden an und enthalten keine Viren. Cookies dienen dazu, unser Angebot nutzerfreundlicher, effektiver und sicherer zu machen. Cookies sind kleine Textdateien, die auf Ihrem Rechner abgelegt werden und die Ihr Browser speichert.<**[br](http://december.com/html/4/element/br.html)** />

Die meisten der von uns verwendeten Cookies sind so genannte " Session-Cookies&rdquo:. Sie werden nach Ende Ihres Besuchs automatisch gel&ouml:scht. Andere Cookies bleiben auf Ihrem Endgerät gespeichert bis Sie diese lö schen. Diese Cookies ermö glichen es uns, Ihren Browser beim n&auml;chsten Besuch wiederzuerkennen.<**[br](http://december.com/html/4/element/br.html)** />

Sie kö nnen Ihren Browser so einstellen, dass Sie ü ber das Setzen von Cookies informiert werden und Cookies nur im Einzelfall erlauben, die Annahme von Cookies für bestimmte Fälle oder generell ausschließen sowie das automatische Lö schen der Cookies beim Schließ en des Browser aktivieren. Bei der Deaktivierung von Cookies kann die Funktionalität dieser Website eingeschränkt sein. Cookies, die zur Durchführung des elektronischen Kommunikationsvorgangs oder zur Bereitstellung bestimmter, von Ihnen erwünschter Funktionen (z.B. Warenkorbfunktion) erforderlich sind, werden auf Grundlage von Art. 6 Abs. 1 lit. f DSGVO gespeichert. Der Websitebetreiber hat ein berechtigtes Interesse an der Speicherung von Cookies zur technisch fehlerfreien und optimierten Bereitstellung seiner Dienste. Soweit andere Cookies (z.B. Cookies zur Analyse Ihres Surfverhaltens) gespeichert werden, werden diese in dieser Datenschutzerklä rung gesondert behandelt.</[p](http://december.com/html/4/element/p.html)>

#### <**[p](http://december.com/html/4/element/p.html)**><**[strong](http://december.com/html/4/element/strong.html)**>Server-Log-Dateien</**[strong](http://december.com/html/4/element/strong.html)**></**[p](http://december.com/html/4/element/p.html)**>

<**[p](http://december.com/html/4/element/p.html)**>Der Provider der Seiten erhebt und speichert automatisch Informationen in so genannten Server-Log-Dateien, die Ihr Browser automatisch an uns ü bermittelt. Dies sind:</**[p](http://december.com/html/4/element/p.html)**>

<**[p](http://december.com/html/4/element/p.html)**>- Browsertyp und Browserversion<**[br](http://december.com/html/4/element/br.html)** />

- verwendetes Betriebssystem<**[br](http://december.com/html/4/element/br.html)** />
- Referrer URL<**[br](http://december.com/html/4/element/br.html)** />

- Hostname des zugreifenden Rechners<**[br](http://december.com/html/4/element/br.html)** />

- Uhrzeit der Serveranfrage<**[br](http://december.com/html/4/element/br.html)** />
- IP-Adresse</**[p](http://december.com/html/4/element/p.html)**>

<**[p](http://december.com/html/4/element/p.html)**>Eine Zusammenführung dieser Daten mit anderen Datenquellen wird nicht vorgenommen.<**[br](http://december.com/html/4/element/br.html)** /> Grundlage für die Datenverarbeitung ist Art. 6 Abs. 1 lit. f DSGV0, der die Verarbeitung von Daten zur Erfü llung eines Vertrags oder vorvertraglicher Maßnahmen gestattet.<[br](http://december.com/html/4/element/br.html) /> &nbsp;</**[p](http://december.com/html/4/element/p.html)**>

<**[p](http://december.com/html/4/element/p.html)**><**[strong](http://december.com/html/4/element/strong.html)**>Kontaktm&ouml;glichkeiten &uuml;ber die Internetseite.</**[strong](http://december.com/html/4/element/strong.html)**></**[p](http://december.com/html/4/element/p.html)**>

### <**[p](http://december.com/html/4/element/p.html)**><**[strong](http://december.com/html/4/element/strong.html)**>Melde- und Kontaktformular</**[strong](http://december.com/html/4/element/strong.html)**><**[br](http://december.com/html/4/element/br.html)** />

Wenn Sie per E-Mail, über unser Kontaktformular oder eines unserer Meldeformulare Anfragen, Mitteilungen, Daten oder Informationen zukommen lassen, werden Ihre Angaben, inklusive der von Ihnen übermittelten personenbezogenen Daten, ausschließ lich gemä ß den Bestimmungen der DSGVO zum Zwecke der Bearbeitung, der Kontaktaufnahme, den Fall von Anschlussfragen und zum Zwecke der Meldung automatisch gespeichert und verarbeitet. Diese Daten geben wir nicht ohne Ihre Einwilligung weiter.<**[br](http://december.com/html/4/element/br.html)** />

Die Verarbeitung der in das Kontakt- oder Meldformular eingegebenen Daten erfolgt somit ausschließ lich auf Grundlage Ihrer Einwilligung (Art. 6 Abs. 1 lit. a DSGVO). Sie können diese Einwilligung jederzeit widerrufen. Dazu reicht eine formlose Mitteilung per E-Mail an uns. Die Rechtmä ß igkeit der bis zum Widerruf erfolgten Datenverarbeitungsvorgänge bleibt vom Widerruf unber&uuml:hrt.<[br](http://december.com/html/4/element/br.html) />

Die von Ihnen ü bermittelten Daten verbleiben bei uns, bis Sie uns zur Löschung auffordern, Ihre Einwilligung zur Speicherung widerrufen oder der Zweck f&uuml:r die Datenspeicherung entf&auml:llt (z.B. nach abgeschlossener Bearbeitung Ihrer Anfrage). Zwingende gesetzliche Bestimmungen & ndash; insbesondere Aufbewahrungsfristen – bleiben unberührt.<[br](http://december.com/html/4/element/br.html) /> Verarbeiten von Daten<**[br](http://december.com/html/4/element/br.html)** />

Wir erheben, verarbeiten und nutzen personenbezogene Daten nur, soweit sie fü r die Begründung, inhaltliche Ausgestaltung oder Änderung des Rechtsverhä ltnisses erforderlich sind (Bestandsdaten). Dies erfolgt auf Grundlage von Art. 6 Abs. 1 lit. b DSGVO, der die Verarbeitung von Daten zur Erfü llung eines Vertrags oder vorvertraglicher Maß nahmen gestattet. Personenbezogene Daten ü ber die Inanspruchnahme unserer Internetseiten (Nutzungsdaten) erheben, verarbeiten und nutzen wir nur, soweit dies erforderlich ist, um dem Nutzer die Inans[p](http://december.com/html/4/element/p.html)ruchnahme des Dienstes zu ermöglichen.</p>

### <**[p](http://december.com/html/4/element/p.html)**><**[strong](http://december.com/html/4/element/strong.html)**>Speicherdauer</**[strong](http://december.com/html/4/element/strong.html)**><**[br](http://december.com/html/4/element/br.html)** />

Wir verarbeiten und speichern Ihre Daten nur so lange, wie dies für die Verarbeitung oder zur Einhaltung gesetzlicher Pflichten erforderlich ist. Nach Wegfall des Verarbeitungszwecks werden Ihre Daten gesperrt oder gelöscht. Sofern darü ber hinaus gesetzliche Pflichten zur Speicherung bestehen, sperren oder l&ouml;schen wir Ihre Daten mit Ablauf der gesetzlichen Speicherfristen.</**[p](http://december.com/html/4/element/p.html)**>

<**[p](http://december.com/html/4/element/p.html)**><**[strong](http://december.com/html/4/element/strong.html)**>Information &uuml;ber Ihrer Datenschutzrechte</**[strong](http://december.com/html/4/element/strong.html)**></**[p](http://december.com/html/4/element/p.html)**>

<[p](http://december.com/html/4/element/p.html)>Unter bestimmten Voraussetzungen k&ouml;nnen Sie uns gegen&uuml;ber ihre Datenschutzrechte gemä ß Datenschutz-Grundverordnung (DSGVO) und

Bundesdatenschutzgesetz (BDSG) geltend machen.</**[p](http://december.com/html/4/element/p.html)**>

<**[ol](http://december.com/html/4/element/ol.html)**>

<**[li](http://december.com/html/4/element/li.html)**>Sie haben das Recht, von uns AUSKUNFT ü ber Ihre bei uns gespeicherten Daten nach den Regeln von Art. 15 DSGVO (ggf. mit Einschränkungen nach § 34 BDSG ) zu erhalten.</**[li](http://december.com/html/4/element/li.html)**>

 <**[li](http://december.com/html/4/element/li.html)**>Auf Ihren Antrag hin werden wir die über Sie gespeicherten Daten nach Art. 16 DSGVO berichtigen, wenn diese unzutreffend oder fehlerhaft sind.</**[li](http://december.com/html/4/element/li.html)**>

<br />
<br />
di>Wenn Sie es w&uuml; nschen, werden wir ihre Daten nach den Grunds&auml; tzen von Art. 17 DGVO lö schen, sofern andere gesetzliche Regelungen (z.B. gesetzliche Aufbewahrungspflichten oder die Einschränkungen nach § 35 BDSG), die Verfolgung unserer Vereinszwecke oder ein sonstiges ü berwiegendes Interesse unsererseits (z.B. zur Verteidigung unserer Rechte und Ansprü che) dem nicht entgegenstehen.</**[li](http://december.com/html/4/element/li.html)**>

 <**[li](http://december.com/html/4/element/li.html)**>Unter Berücksichtigung der Voraussetzungen des Art. 18 DGSVO kö nnen Sie von uns verlangen, die Verarbeitung Ihrer Daten einzuschränken.</**[li](http://december.com/html/4/element/li.html)**>

 <**[li](http://december.com/html/4/element/li.html)**>Ferner können Sie gegen die Verarbeitung Ihrer Daten Widerspruch nach Art. 21 DGVO einlegen, aufgrund dessen wir die Verarbeitung ihrer Daten beenden mü ssen. Dieses Widerspruchsrecht gilt allerdings nur bei Vorliegen ganz besonderer Umstände ihrer persönlichen Situation, wobei der Vereinszweck oder Rechte des Vereins ihrem Widerspruchsrecht ggf. entgegenstehen können.</**[li](http://december.com/html/4/element/li.html)**>

 <**[li](http://december.com/html/4/element/li.html)**>Auch haben Sie das Recht, Ihre Daten unter den Voraussetzungen von Art. 20 DSGVO in einem strukturierten, gängigen und maschinenlesbaren Format zu erhalten oder sie einem Dritten zu ü bermitteln.</**[li](http://december.com/html/4/element/li.html)**>

 <**[li](http://december.com/html/4/element/li.html)**>Darüber hinaus haben Sie das Recht, eine erteilte Einwilligung in die Verarbeitung personenbezogener Daten jederzeit uns gegenü ber mit Wirkung f&uuml;r die Zukunft zu widerrufen.</**[li](http://december.com/html/4/element/li.html)**>

 <**[li](http://december.com/html/4/element/li.html)**>Ferner steht Ihnen ein Beschwerderecht bei einer Datenschutzaufsichtsbehö rde zu (Art. 77 DGVO). Wir empfehlen allerdings, eine Beschwerde zunä chst immer an unsere Geschä ftsstelle zu richten.</[li](http://december.com/html/4/element/li.html)>

 <**[li](http://december.com/html/4/element/li.html)**>Ihre Anträge über die Ausübung Ihrer Rechte sind nach Möglichkeit schriftlich oder per e-mail über die Geschäftsstelle des Vereins an den Vorstand zu richten.</**[li](http://december.com/html/4/element/li.html)**> </**[ol](http://december.com/html/4/element/ol.html)**>

<**[p](http://december.com/html/4/element/p.html)**>&nbsp;</**[p](http://december.com/html/4/element/p.html)**>

<**[p](http://december.com/html/4/element/p.html)**><**[br](http://december.com/html/4/element/br.html)** /> <**[strong](http://december.com/html/4/element/strong.html)**>Plugins und Tools</**[strong](http://december.com/html/4/element/strong.html)**><**[br](http://december.com/html/4/element/br.html)** /> <**[br](http://december.com/html/4/element/br.html)** /> <**[strong](http://december.com/html/4/element/strong.html)**>Google Web Fonts</**[strong](http://december.com/html/4/element/strong.html)**><**[br](http://december.com/html/4/element/br.html)** /> Diese Seite nutzt zur einheitlichen Darstellung von Schriftarten so genannte Web Fonts, die von Google bereitgestellt werden. Beim Aufruf einer Seite lä dt Ihr Browser die benö tigten Web Fonts in ihren Browsercache, um Texte und Schriftarten korrekt anzuzeigen.<**[br](http://december.com/html/4/element/br.html)** /> Zu diesem Zweck muss der von Ihnen verwendete Browser Verbindung zu den Servern von Google aufnehmen. Hierdurch erlangt Google Kenntnis darüber, dass über Ihre IP-Adresse unsere Website aufgerufen wurde. Die Nutzung von Google Web Fonts erfolgt im Interesse einer einheitlichen und ansprechenden Darstellung unserer Online-Angebote. Dies stellt ein berechtigtes Interesse im Sinne von Art. 6 Abs. 1 lit. f DSGVO dar.<**[br](http://december.com/html/4/element/br.html)** /> Wenn Ihr Browser Web Fonts nicht unterstützt, wird eine Standardschrift von Ihrem Computer genutzt.<**[br](http://december.com/html/4/element/br.html)** /> Weitere Informationen zu Google Web Fonts finden Sie

```
unter https://developers.google.com/fonts/faq und in der
Datenschutzerklä rung von
Google:&nbsp;https://www.google.com/policies/privacy/.</p>
<p><strong>Google Maps</strong><br />
Diese Seite nutzt ü ber eine API den Kartendienst Google Maps. Anbieter ist die
Google Inc., 1600 Amphitheatre Parkway, Mountain View, CA 94043, USA.<br />
Zur Nutzung der Funktionen von Google Maps ist es notwendig, Ihre IP Adresse zu
speichern. Diese Informationen werden in der Regel an einen Server von Google in
den USA übertragen und dort gespeichert. Der Anbieter dieser Seite hat keinen
br />
Die Nutzung von Google Maps erfolgt im Interesse einer ansprechenden Darstellung
unserer Online-Angebote und an einer leichten Auffindbarkeit der von uns auf der
Website angegebenen Orte. Dies stellt ein berechtigtes Interesse im Sinne von Art.
6 Abs. 1 lit. f DSGVO dar.<br />
Mehr Informationen zum Umgang mit Nutzerdaten finden Sie in der
Datenschutzerklä rung von
Google:&nbsp;https://www.google.de/intl/de/policies/privacy/.</p>
<p>&nbsp;</p>
<p>&nbsp;</p>
<div class="modal-footer"><button class="btn btn-default" data-dismiss="modal"
type="button">Fenster schlie&szlig;en</button></div>
</div>
</div>
</div>
<a data-target="#YYYYY" data-toggle="modal" style="color: blue;"
abr />
<br />
<label class="btn btn-info" for="zustimmung-0"><input id="zustimmung-0"
name="zustimmung datenschutz" required="" type="checkbox" value="Ich stimme zu!" />
Ich stimme zu!</label>
<p>&nbsp;</p>
<!-- Checkboxe Zustimmung --></div>
<div class="box">
p>Nach Absenden der Anmeldung erhalten Sie eine kurze Best&auml; tigung Ihrer
Vormerkung.<br />
Eine verbindliche  Zusage zu Ihrer Anmeldung  erhalten Sie in den
n&auml;chsten Tagen per E-Mail.</p>
<p><br />
<strong>Die Meldegebühr bitte unter Angabe des Namens des Hundes, des
Hundeführers, sowie Ort, Datum und Art der Prüfung auf das folgende Konto
&uuml;berweisen: IBAN: DE91 2135 2240 0179 0071 66, BIC: NOLADE21HOL </strong></p>
<p><strong>Am Tag der Prüfung bringen Sie bitte die Original-Ahnentafel sowie
den EU-Heimtierausweis mit. </strong></p>
p>Die Hunde, die zu einer Veranstaltung (Pr&uuml; fung) gebracht werden,
müssen nachweislich mindestens drei Wochen vor der Veranstaltung gegen Tollwut
geimpft worden sein (EU-Heimtierausweis mitbringen). Die Tollwutschutzimpfung ist,
vom Tag der Impfung an, 12 Monate gü ltig. Wenn eine lä ngere
```
Gü ltigkeit geltend gemacht werden soll, muss dies durch Eintragung der Gü ltigkeit im EU-Heimtierausweis im Feld " Gü ltig bis" nachgewiesen werden. Wenn bei einem gegen Tollwut geimpften Hund vor Beendigung der Gü ltigkeit der bestehenden Impfung die Nachimpfung gegen Tollwut erfolgt, so entfä llt die so genannte 3-Wochen-Frist. Fü r den Hund muss nachweislich eine gü ltige Haft[p](http://december.com/html/4/element/p.html)flichtversicherung abgeschlossen worden sein.</p>

<[p](http://december.com/html/4/element/p.html)>Die Geb&uuml;hr ist mit der Anmeldung f&auml;llig und zu zahlen, auch wenn (gleichgü ltig aus welchem Grund) die Teilnahme des Hundes an der Prü fung unterbleibt.</**[p](http://december.com/html/4/element/p.html)**>

<**[p](http://december.com/html/4/element/p.html)**><**[br](http://december.com/html/4/element/br.html)** /> <**[button](http://december.com/html/4/element/button.html)** class="btn btn-primary" id="absenden" name="absenden">Anmeldung absenden</**[button](http://december.com/html/4/element/button.html)**></**[p](http://december.com/html/4/element/p.html)**> *<!-- Button -->*</**[div](http://december.com/html/4/element/div.html)**> </**[fieldset](http://december.com/html/4/element/fieldset.html)**> </**[form](http://december.com/html/4/element/form.html)**>